## **filecmdMakedir**

Creates folder with specified name.

## **Parameters**

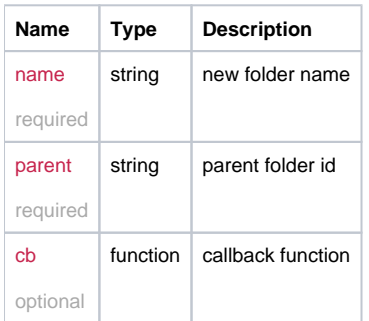

## Example

```
this.filecmdMakedir = function(name, parent, cb) {
   return _request({
    method: 'POST',
    data: {
      'name': name,
      'target': parent
    },
    url: '/file/makedir',
    callback: cb
  });
};
```